## **.pl Registry Lock**

## **AKTYWACJA USŁUGI DEZAKTYWACJA USŁUGI**

## **Dane Abonenta domeny:**

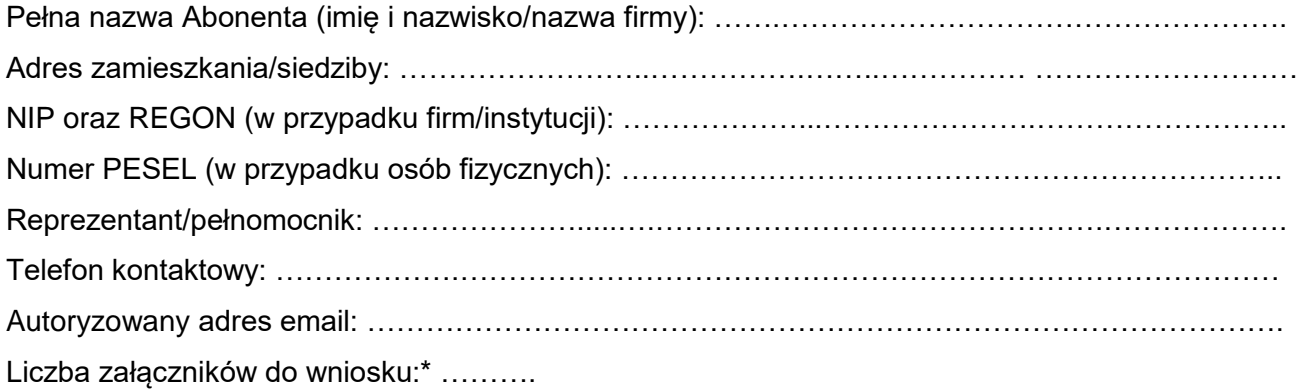

\*Formularz zawierać musi załącznik w postaci dokumentu potwierdzającego status Abonenta:

– dla osób fizycznych prowadzących działalność gospodarczą – kopię wpisu do rejestru działalności gospodarczej;

- dla spółek cywilnych kopię umowy spółki cywilnej, kopię nadania numeru NIP oraz REGON;
- dla spółek handlowych kopię aktualnego odpisu KRS;
- dla stowarzyszeń, organizacji społecznych i zawodowych, fundacji ZOZ kopię aktualnego odpisu KRS;

– dla innych podmiotów, w tym podmiotów prawa publicznego – odpowiednie dokumenty, z których wynika umocowanie do reprezentowania podmiotu publicznego w przedmiotowym zakresie oraz kopia aktualnego odpisu z odpowiedniego rejestru. Ponadto, w przypadkach niejasności związanych ze sposobem reprezentacji Abonenta, zastrzegamy sobie prawo do żądania dostarczenia dodatkowych dokumentów.

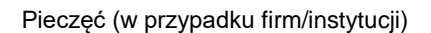

Pieczęć (w przypadku firm/instytucji) Czytelny podpis Abonenta lub Reprezentanta(ów)/Pełnomocnika

Po akceptacji wniosku Abonent otrzymuje informację systemową z rejestru domen polskich NASK.